TCP\_IP (0) PDF

https://www.100test.com/kao\_ti2020/136/2021\_2022\_TCP\_IP\_E7\_ BD\_91\_E7\_c97\_136109.htm connect\_to\_client(n,type) 务器与第n台客户机建立第type次连接。该函数由两个子进程  $IP$ 

tcp\_s2

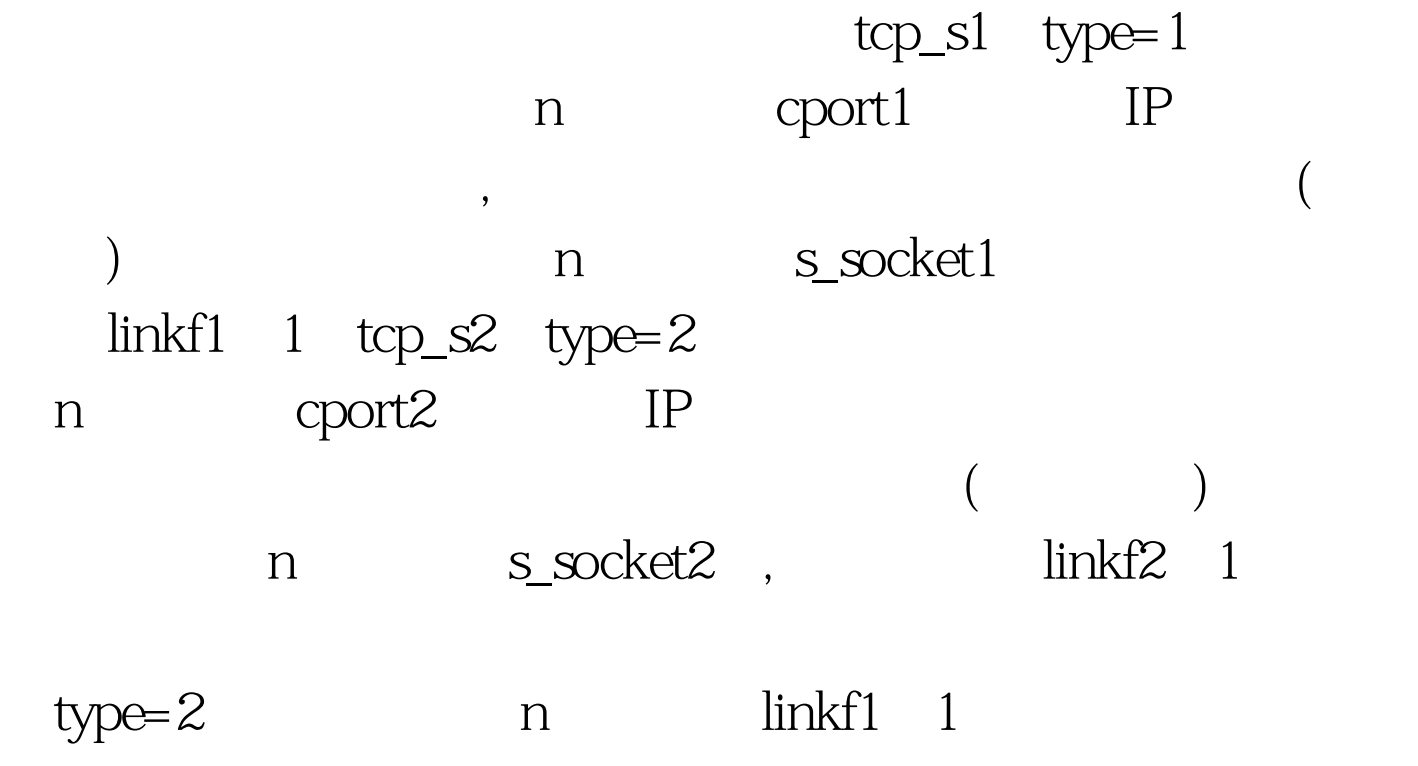

tcp\_s1

tcp\_s2

 $1.5991,5990,1681.1.71$ 

 $: (5991,5990)$   $168.1.1.21$ 

│ │ tcp\_s │ 初始连接L0 ││ Client 1 │ │ 共享内存 └── id s1 linkf1 cport1 s2 linkf2 cport2 IP\_Address flag 5999 5998 ──┘ │ │1 │ 12 │ 1 │5999│ 13 │ 1 │5998│168.1.1.21│i 168.1.1.22  $2 \t14 \t1$ │5995│ 17 │ 1 │5994│168.1.1.22│i │││ Clinet 2 │ │ ├ ─┤│├──┬──┤ └→┤3 │0/22│0/1 │5991│0/23 0/1 5990 168.1.1.71 i 5995 5994 ┴──┘ ⑤:(22,1)↑ │ ↑ ↓⑥:(5990,168.1.1.71)│ 168.1.1.71  $\chi$  (23,1) ┌──┴┬─┐ └┤ Client 3 │ │ │ └──────┤ │13  $:(5991,1681.1.71)$ │5991│5990│ │┌──┴┬─┐ │子进程│17│ └┬─┴  $12 \qquad \text{top\_s2} \qquad \qquad \text{L2}$  $23$  14 │ │tcp\_s1├─┤L1 (读套接字22) (写套接字23) │ │ │22├  $\overline{1}$ O\_NDELAY 读read函数就不会堵塞住,这是重复型服务器能够实现的关

## 键。因为UNIX系统将套接字与普通文件等同处理,所以就能

## $f$ cntl  $f$ cntl  $f$ cntl  $f$ cntl  $f$ c $f$ c $f$

:www.examda.comint connect\_to\_client(n,type){ u\_long client\_addr.  $\sqrt{k}$  type=1,2 $\sqrt[k]{k}$ int s2, cport, sport,i. if(type==2){ for(..) if(shm\_info(n,GETLINKF1)==1) break. } sport=6000-1.s2=rresvport(amp.peeraddr\_in,sizeof(peeraddr\_in)). flags=fcntl(s2,F\_GETFL,0). fcntl(s2,F\_SETFL,flags|O\_NDELAY). if(type==1) i=shm\_0update(n,s2,0,1,0). if(type==2)  $i=$ shm\_ $Qupdate(n,Qs2,Q1)$ . return(i). }  $\qquad \text{tcp\_c}$ tcp\_c1 Client\_Receive tcp\_c Client\_Send Client Receive

cpid=getpid().  $\sqrt{*}$   $\sqrt{*}$  if(fork()==0){  $\sqrt{*}$  tcp\_c1  $\sqrt{*}$ / close(s\_w). Client\_Receive(). sprintf(cmdline,"kill -9 %d",cpid). system(cmdline). 100Test

www.100test.com